# JAR PLATFORM

JORVAK

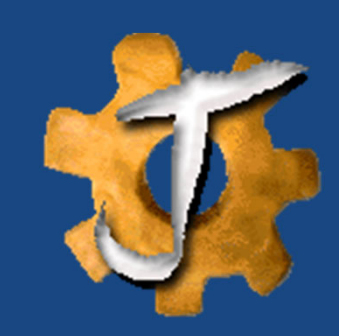

#### **TECHNOLOGY SOLUTION EVOLUTION**

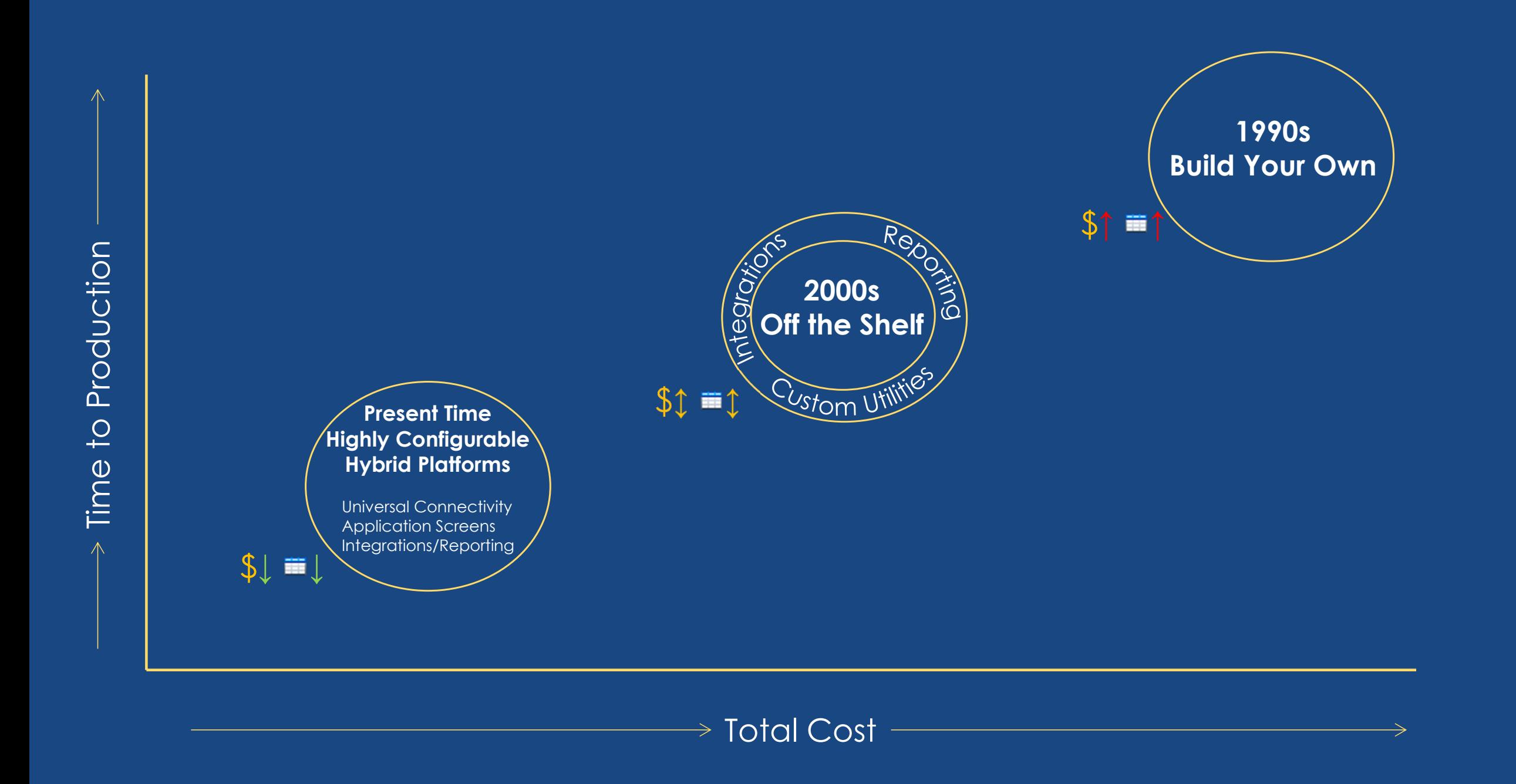

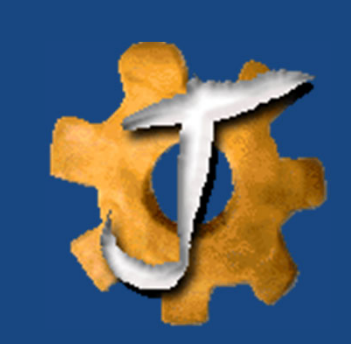

## **WHAT IS JAR PLATFORM?**

- • Jorvak Analytics and Reporting (JAR) is a web based cloud ready integrated toolkit for:
	- •**Data Integration** – Database, AWS, SSH, FTP, Network Shares, Loaders, Extractors and more
	- •**Application Screens** - Front end UI creation with full role based row/column level security
	- • **Analytics and reporting** – HTML Reporting with drillable visualizations and Full Excel based templates for Data presentation/visualization with pivot tables/charts, slicers etc.
	- • **Cloud Management** – Integration with Microsoft Azure (AD, SQL etc.), Amazon Web Services (S3, Redshift etc.) and Google Analytics for tracking and analyzing web traffic
- JAR can connect to any database which has JDBC driver available (Nearly all databases have a Java driver) Currently tested on popular databases like Hadoop Hive, Cassandra, SAP HANA, Oracle, Exadata, Teradata, SQL Server, AWS Redshift, IBM DB2, MySQL, PostgreSQL and more
- •JAR utilizes open source/common technologies (Excel, SQL, XML, HTML, CSS and JavaScript)
- •JAR configuration is set up through XML or Properties files, no Java coding is required
- •JAR capabilities can seamlessly be combined to enable complete solutions

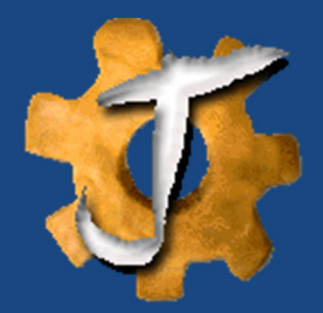

## **UNIVERSAL CONNECTIVITY**

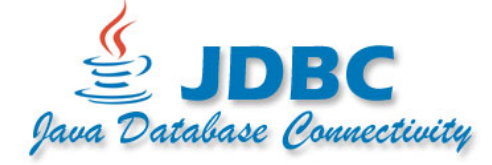

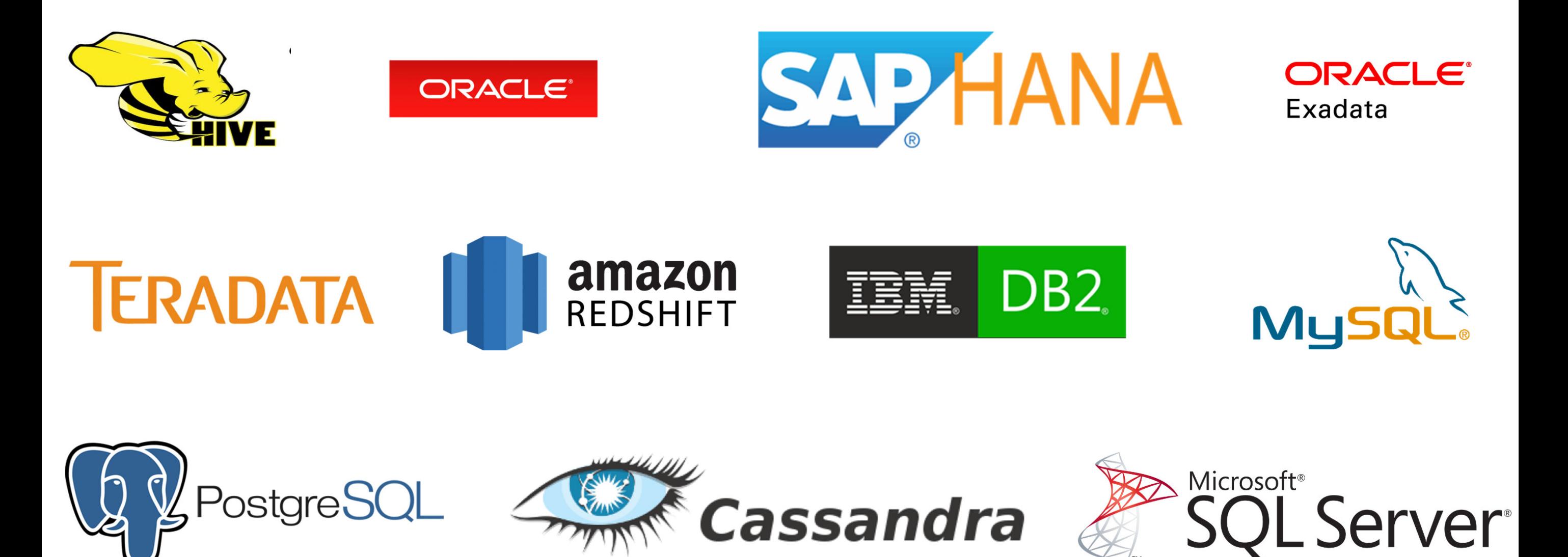

Tested connectivity with the above, but JAR connects to anything with a JDBC driver (over 99%+ of all databases)

## **JAR INTEGRATED ARCHITECTURE**

Load any format

**XML** 

- Flat Files CSVs, Fixed etc.
- Full EDI support including loops
- Stream XLSX file content to database
- Outlook Calendars/Emails
- DB to DB using in memory conversion between technologies

 $\boxed{\phantom{1}\overline{\phantom{1}}\overline{\phantom{1}}\phantom{1}}$ 

- -Integrations Simplified
- - Full replacement for shell scripting with API, AWS, Checksum, Database, FTP, LDAP, Network Shares and SSH commands.
- Automated error management and notifications

Fully configurable data management front end UI screens built entirely using XML configuration with full row/col level role based security

Built in dependency  $\begin{array}{c|c|c|c|c|c} \hline \multicolumn{1}{c|}{\textbf{u} \textbf{u} \textbf{u} \textbf{u}} & \multicolumn{1}{c|}{\textbf{u} \textbf{u} \textbf{u}} & \multicolumn{1}{c|}{\textbf{u} \textbf{u}} & \multicolumn{1}{c|}{\textbf{u} \textbf{u}} & \multicolumn{1}{c|}{\textbf{u} \textbf{u} \textbf{u}} & \multicolumn{1}{c|}{\textbf{u} \textbf{u} \textbf{u}} & \multicolumn{1}{c|}{\textbf{u} \textbf{u} \textbf{u}} & \multic$ based scheduler for  $\boxplus$   $\odot$ everything. Scripts, Loaders, extractors, Loader reporting etc. scheduling Extractor JAR Scripting  $\not\vdash$ Integration Editable Screens Marehouse<br>Management Reporting Fact Table Management - Automated Sources- Versioning, replace and load, incremental etc. Partition based instant loads-Data - Partition based built in archiving Warehouse -

Export Data in any format: CSV, Tab, Custom etc.- Adhoc or scheduled

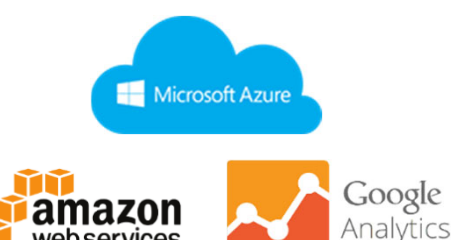

webservices

Full integration with Microsoft Azure (AD, SQL etc.), Google Analytics and Amazon Web Services S3 storage and Redshift Data **Warehouses** 

- - HTML Reporting with built in left and right click drillable visualizations (graphs etc.)
- - Full Excel template based streaming exports and dashboards
- EDI file generation via export

## **JAR FEATURES AND CAPABILITIES**

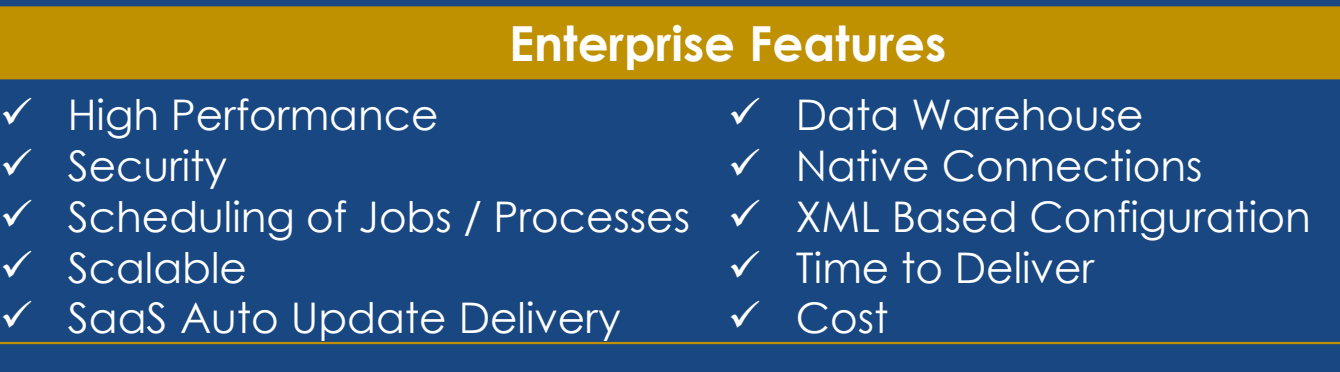

#### **Reduce Development Time**

- Cut integration development and time by ~33%
- Leverage client analysts and eliminated the need for developers
- •Reduced SDLC Documentation

 $\checkmark$ 

 $\checkmark$ 

 $\checkmark$ 

 $\checkmark$ 

 $\checkmark$ 

#### **Performance (Examples)**

- Excel Export Performance without significant memory usage:  $\checkmark$  Extract 100,000 rows x 50 cols wide (5 Million cells) in 45 secs
	- $\checkmark$  Extract 1 Million rows x 50 cols wide (50 Million cells) in 6 mins
	- $\checkmark$  Extract 802K rows x 149 cols (119.5 Million cells) in 11.5 minutes
- Load into Oracle: 237M rows x 165 cols (39.1 Billion cells) in 1 hr. 14 secs.
- Extracted from Database, zipped and sent to AWS S3
	- $\checkmark$  Teradata 7.3 Million rows x 15 cols wide (109 Million cells) in 7 mins
	- $\checkmark$  Oracle 276M rows x 151 cols (41.6 Billion cells) in 4 hrs. 51 mins.

#### **Rapid Reporting**

• Rapidly create reports using Excel templates for executive dashboards, reporting and application screens supporting graphs, pivot tables and pivot charts and macros embedded directly in the Excel template.

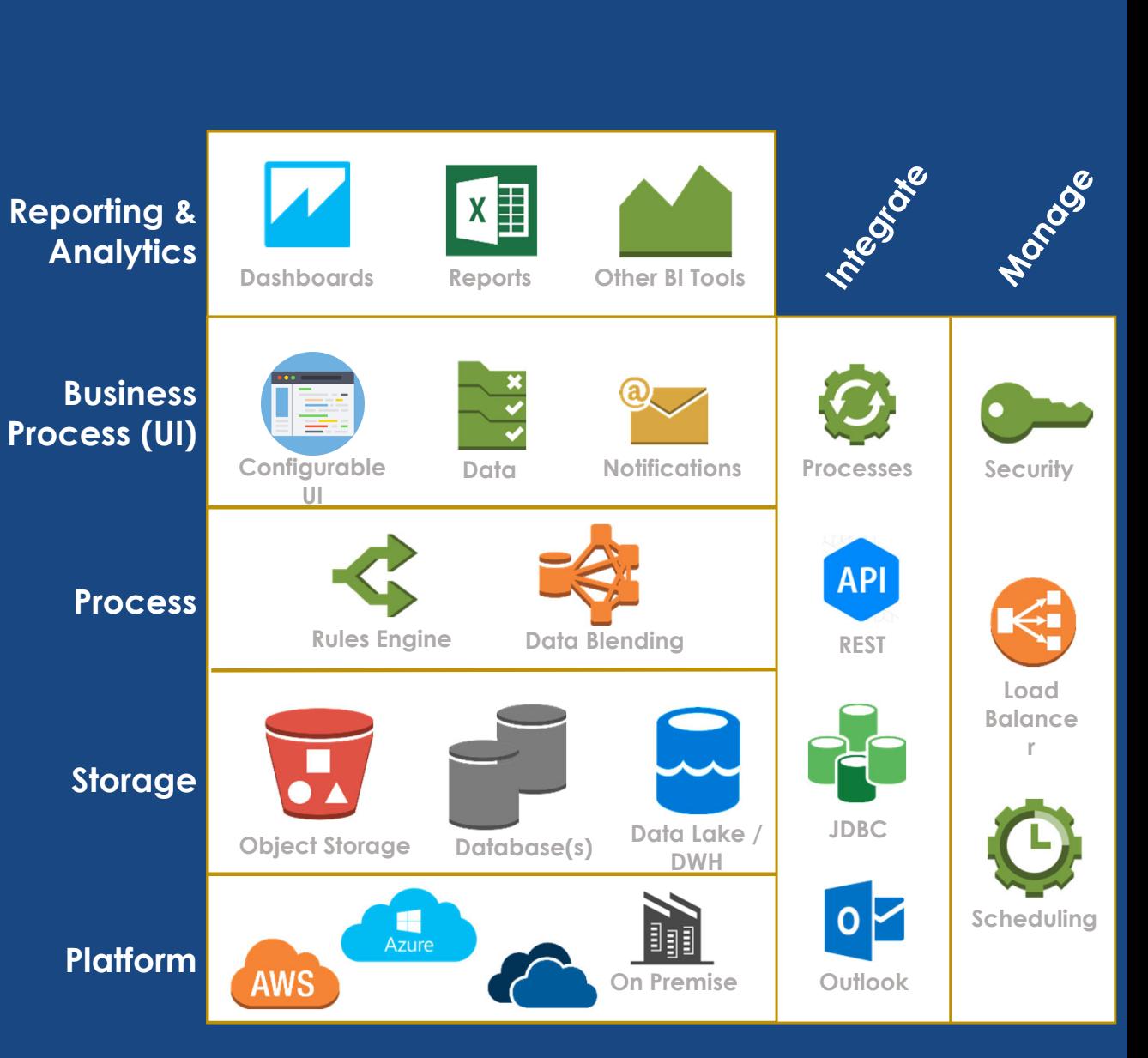

## **JAR PLATFORM WIDE AUTOMATION**

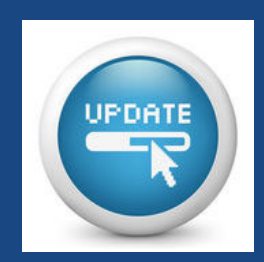

Auto Update Platform – Scheduled fully automated self update capability

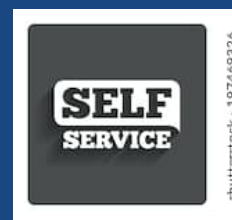

Self Service Workflow based Security – Account and Requests are full automated self service with assigned approvers for each security role

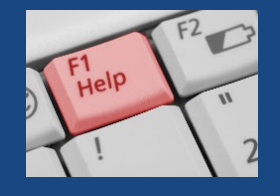

Integrated Help Desk/Ticketing – 2 click screenshot based help requests. Fully integrated IT ticket management for two way requestor and responder communication

## **JAR SAAS FULLY AUTOMATED UPDATE DELIVERY USING RPA**

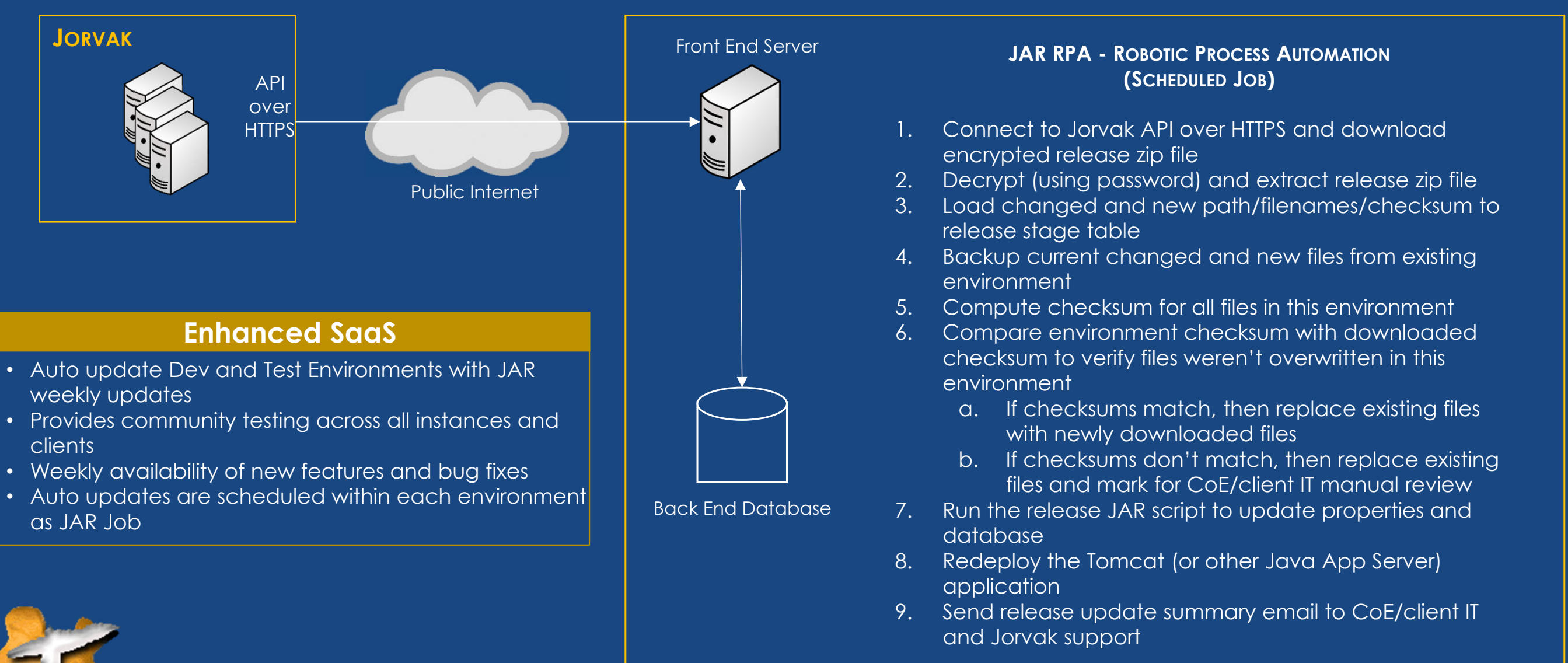

#### **CLIENT ENVIRONMENT**

## **JAR SECURITY AUTOMATION AND 2-CLICK HELP REQUEST**

#### Workflow based Security Account/Role Management | Screenshot based 2-click built in Help Request

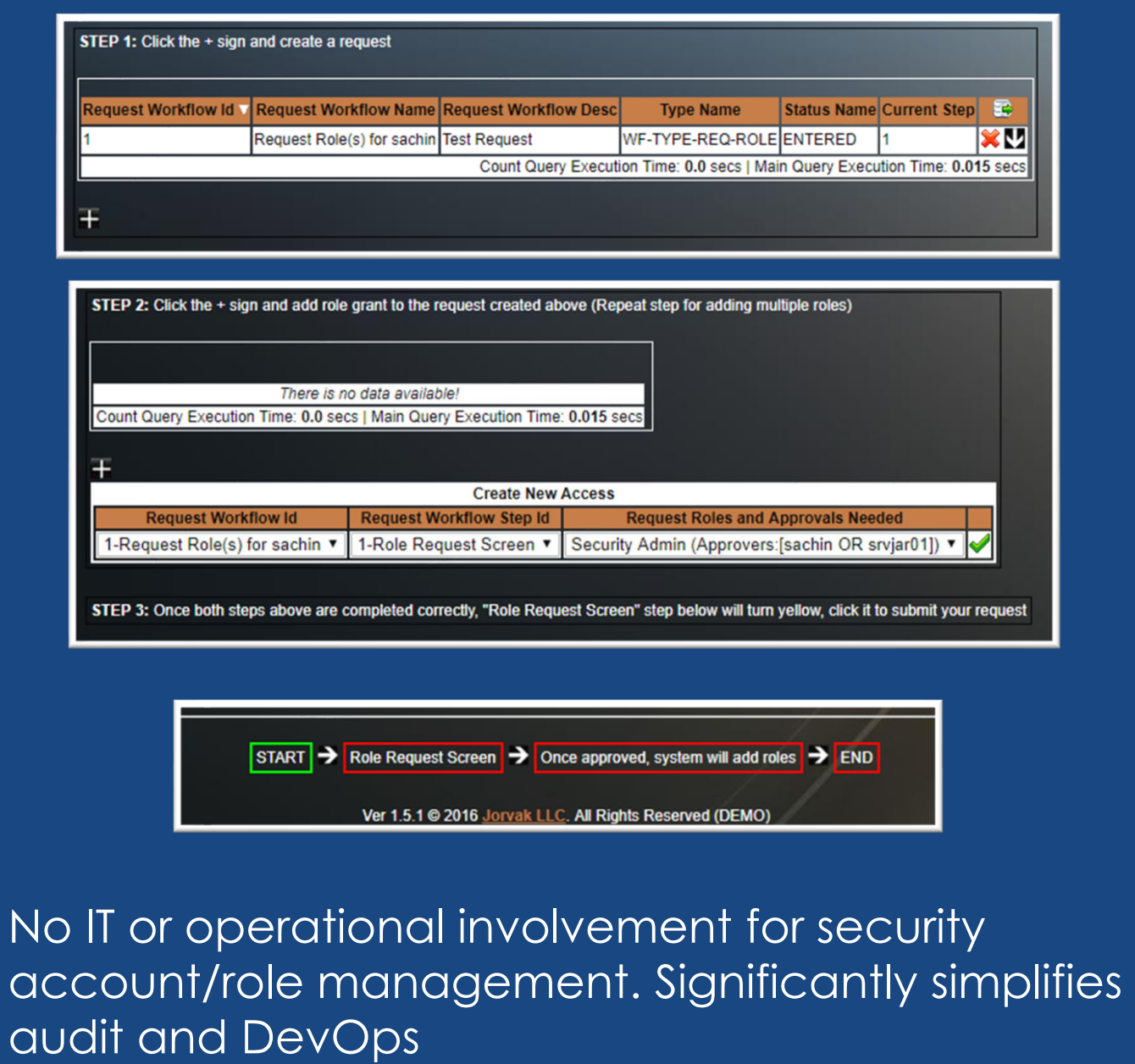

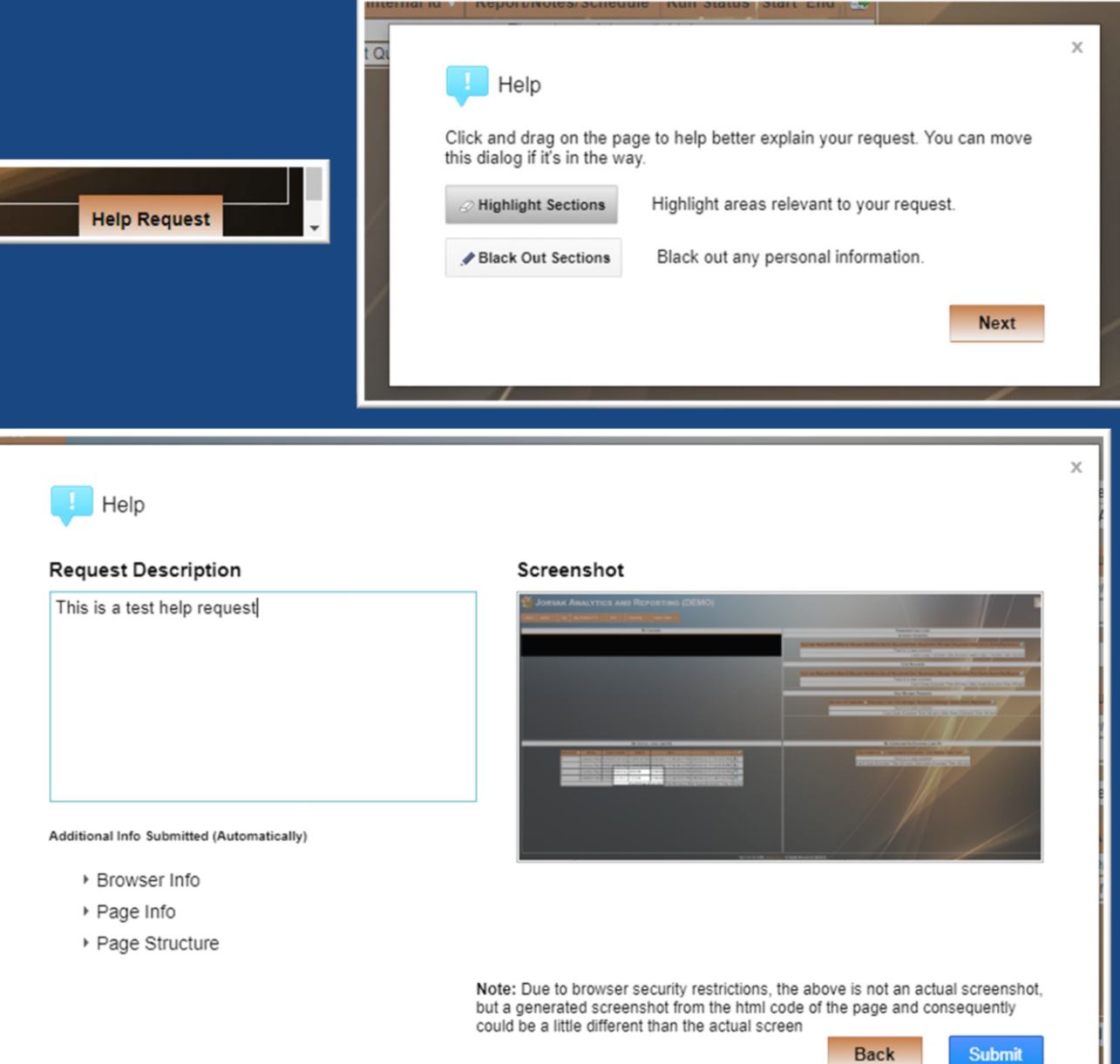

#### **JAR FEATURES AND CAPABILITIES**

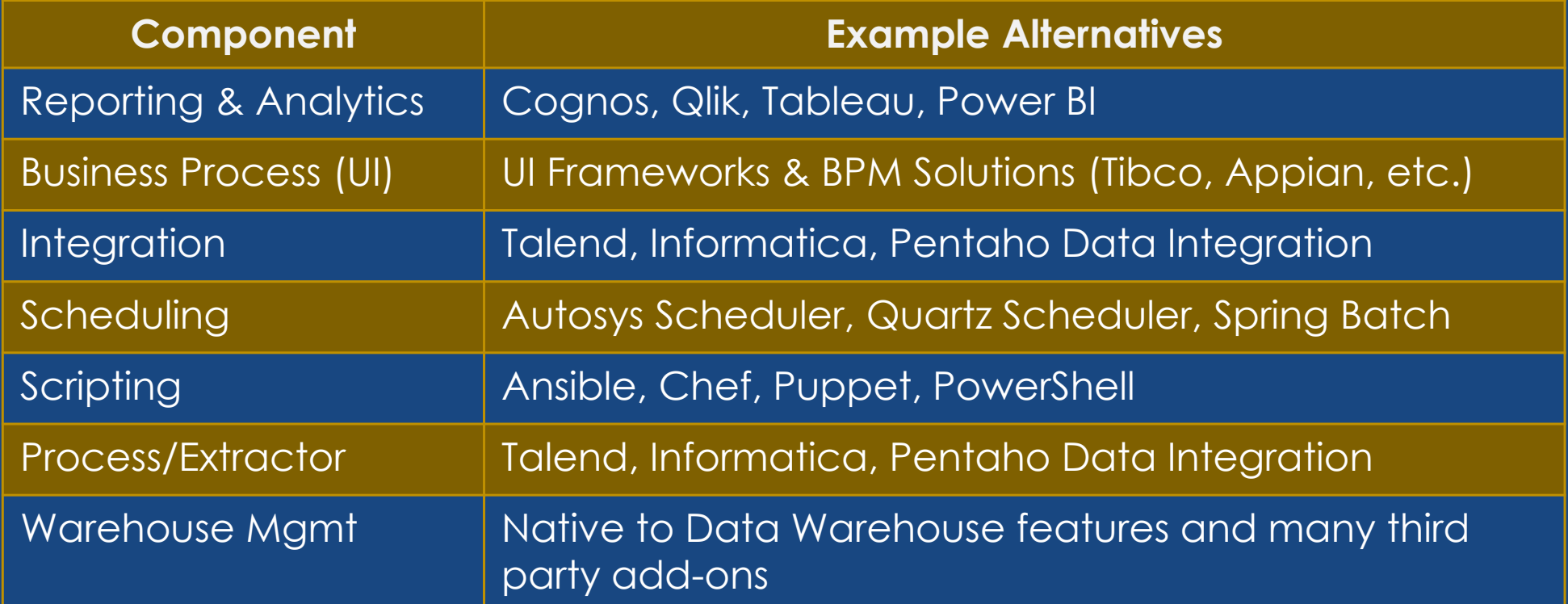

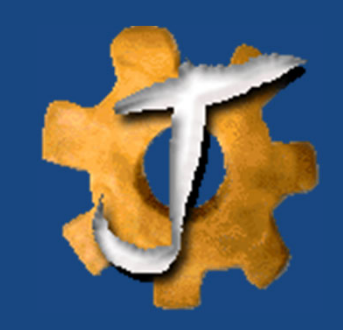

## **JAR IMPLEMENTATIONS AT TOP 5 PHARMA COMPANY**

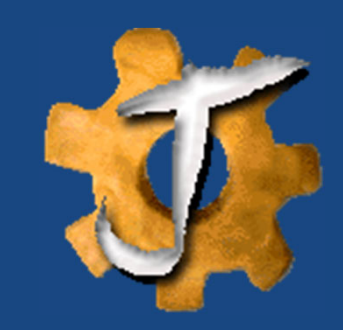

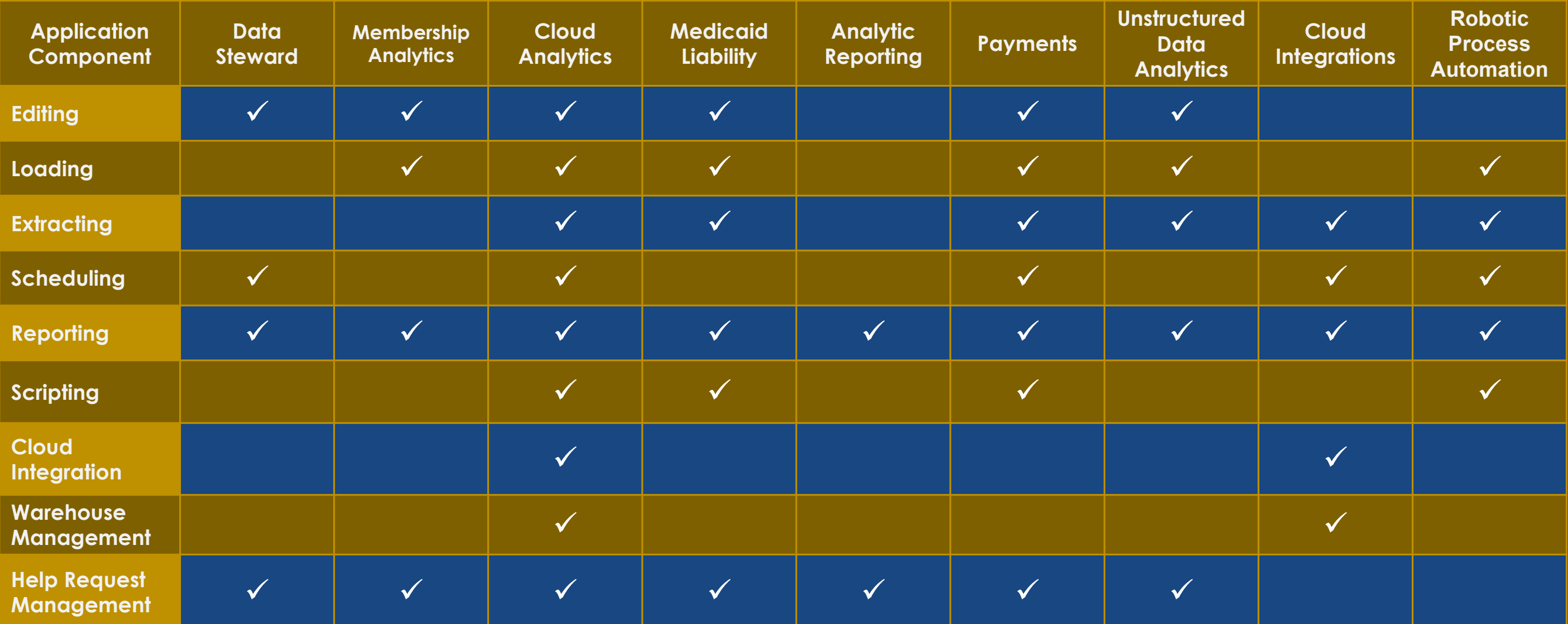

#### **SAMPLE APPLICATION – SUBMISSION VALIDATION SYSTEM (SVS)**

 $\bullet$  HORIZONTALLY SCALABLE – PARALLEL VALIDATION EXECUTION• BEST OF BREED DATABASE TECHNOLOGIES

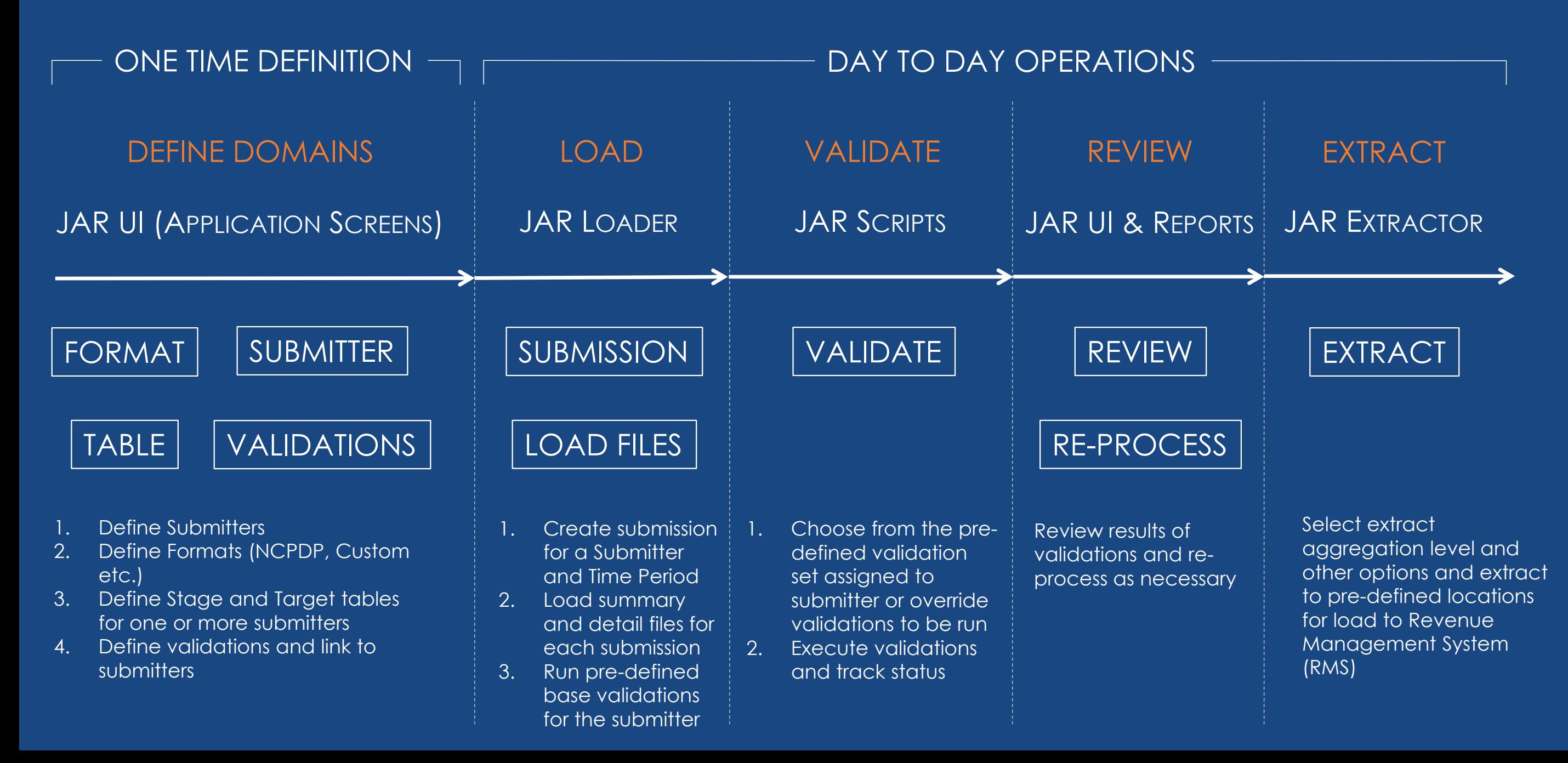

## **SUBMISSION VALIDATION SYSTEM (SVS) – ER DIAGRAM**

#### SAMPLE DATABASE SCHEMA **DESIGN**

- •**Define**
- •Load
- Validate
- •Review
- •**Extract**

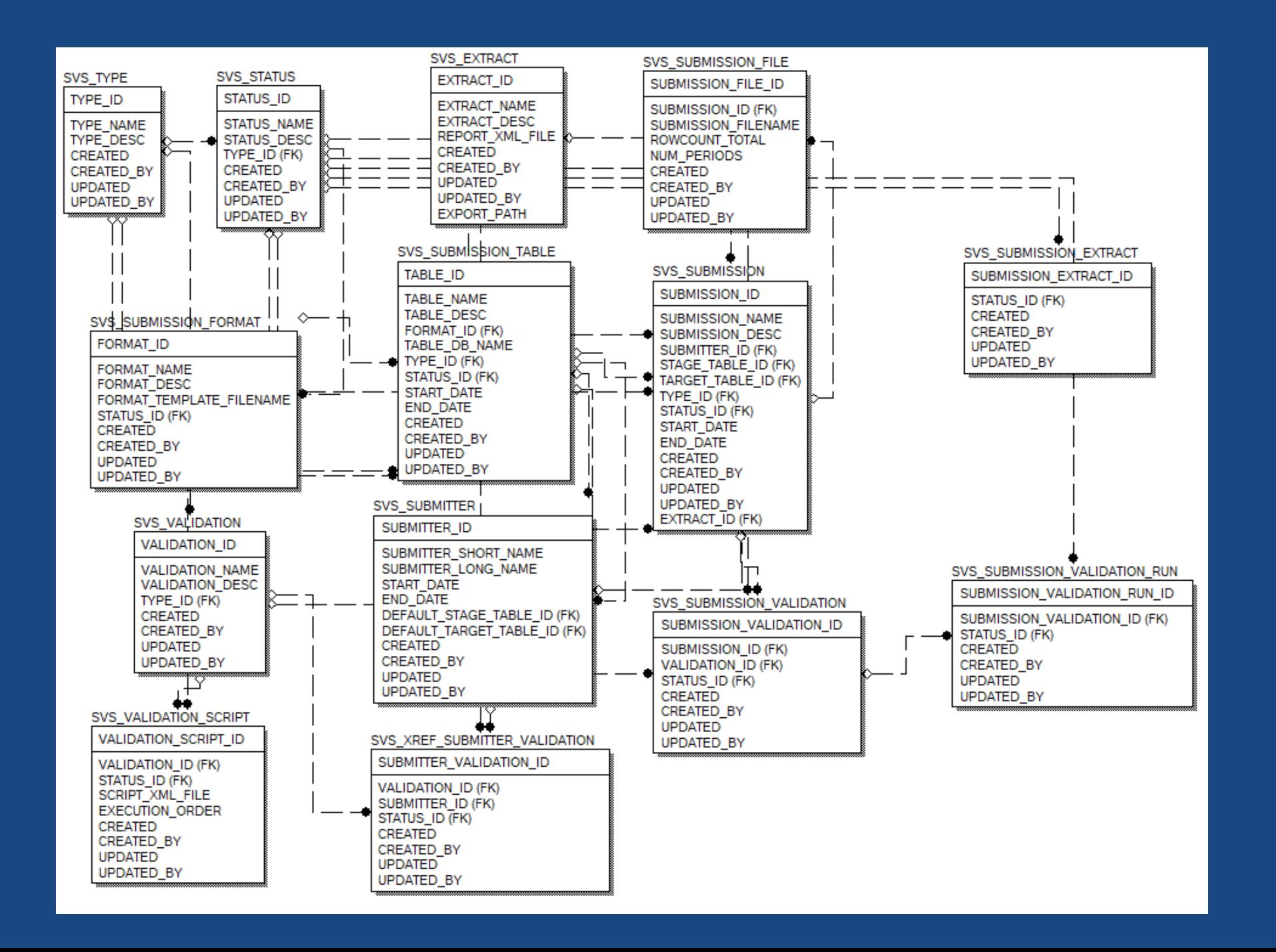

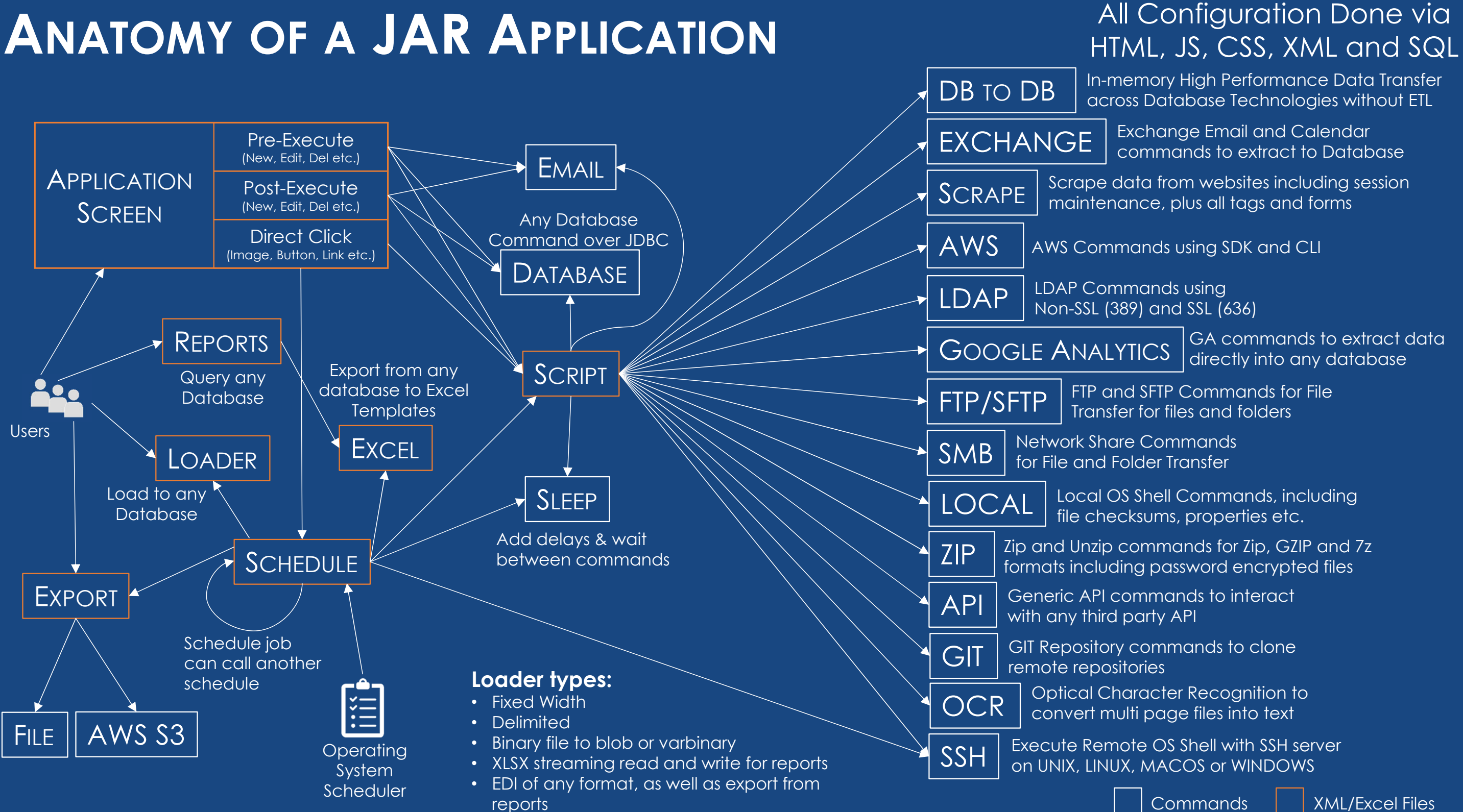

#### **ANATOMY OF A JAR APPLICATION**

#### **JAR CONFIGURABILITY – REPORTING ENGINE**

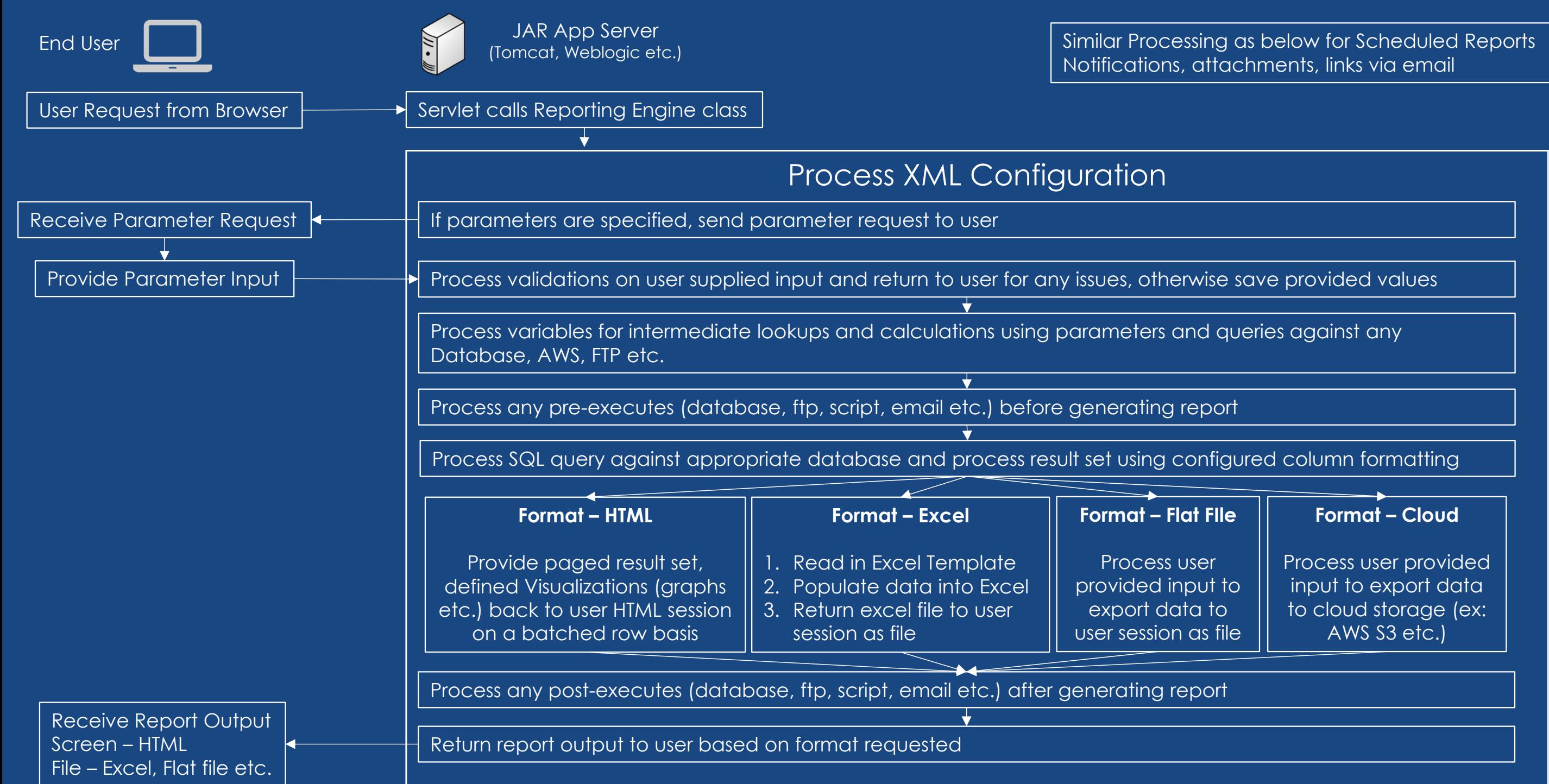

#### **JAR CONFIGURABILITY – EDITABLE SCREEN ENGINE**

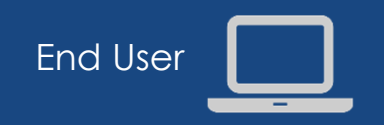

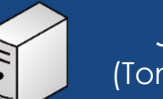

JAR App Server<br>(Tomcat, Weblogic etc.)

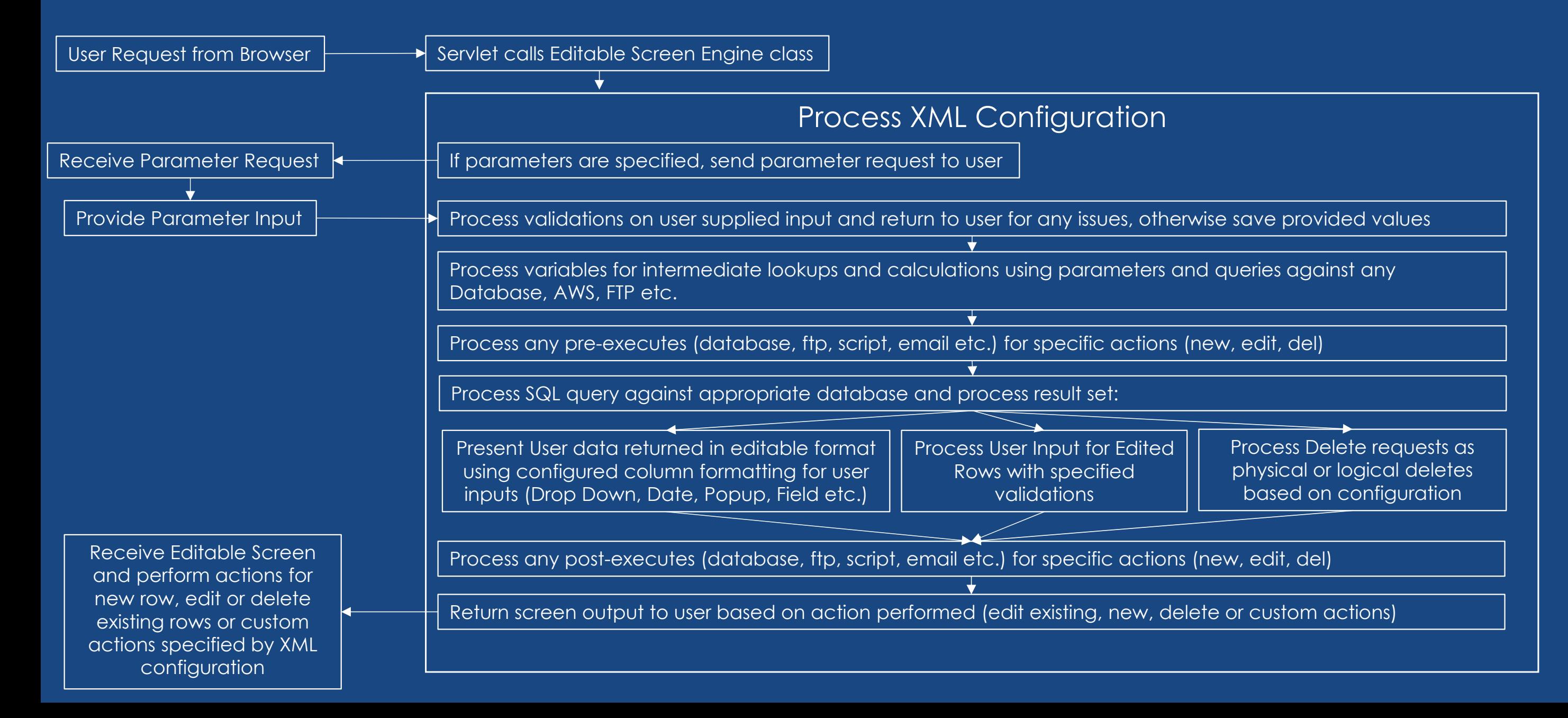

#### **JAR CONFIGURABILITY – LOADER ENGINE**

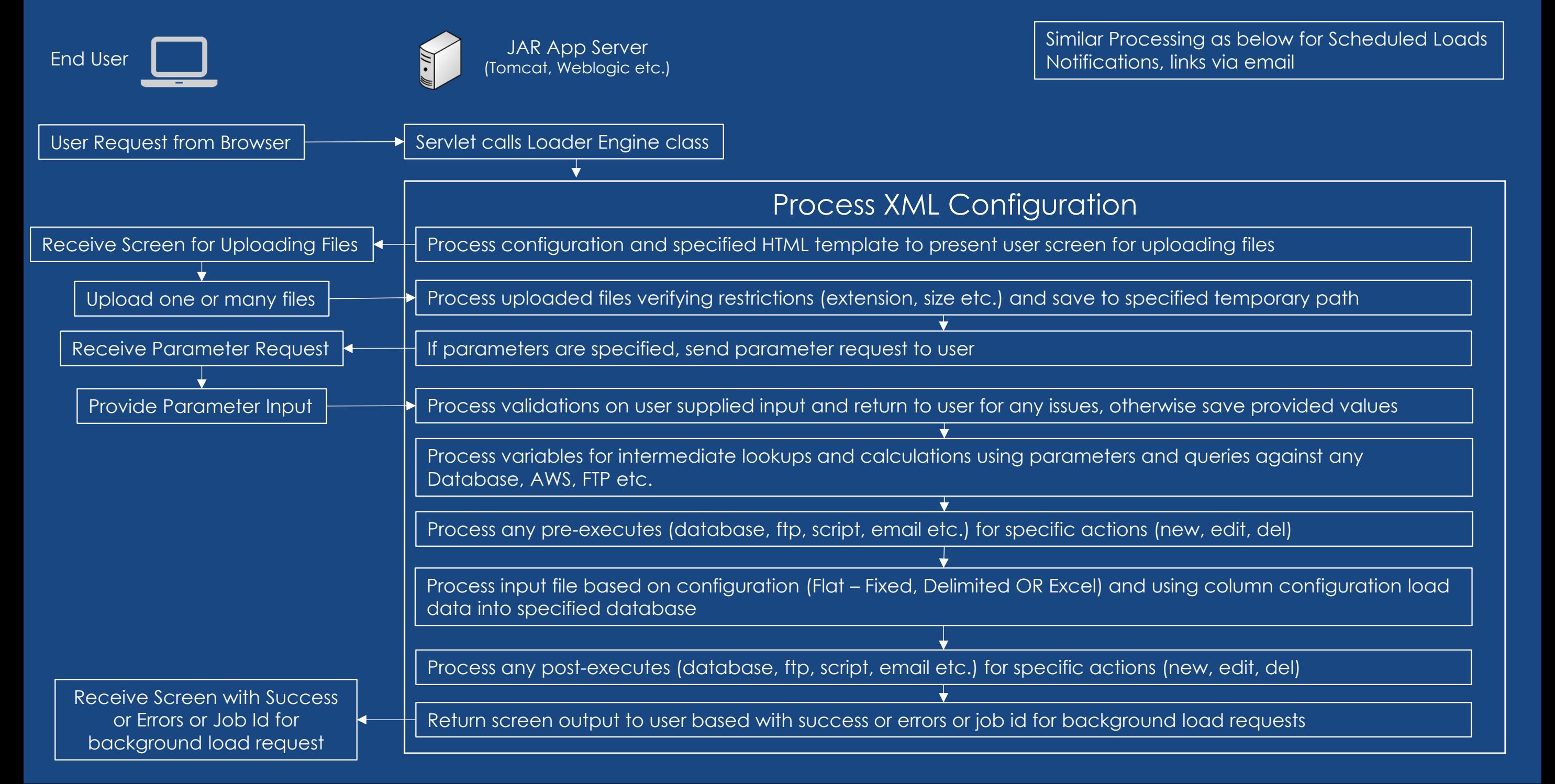

## **JAR SIMPLE TECHNOLOGY STACK**

#### **Only 3 items required: Tomcat, JVM and a Database Schema**

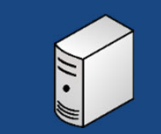

Front End Server

#### Required

- **Tomcat** App Server
- •**JVM** – Java 1.8 or Open JDK

#### **Optional**

- AWS CLI
- Azure CLI
- Oracle Client
- SQL Server BCP CLI

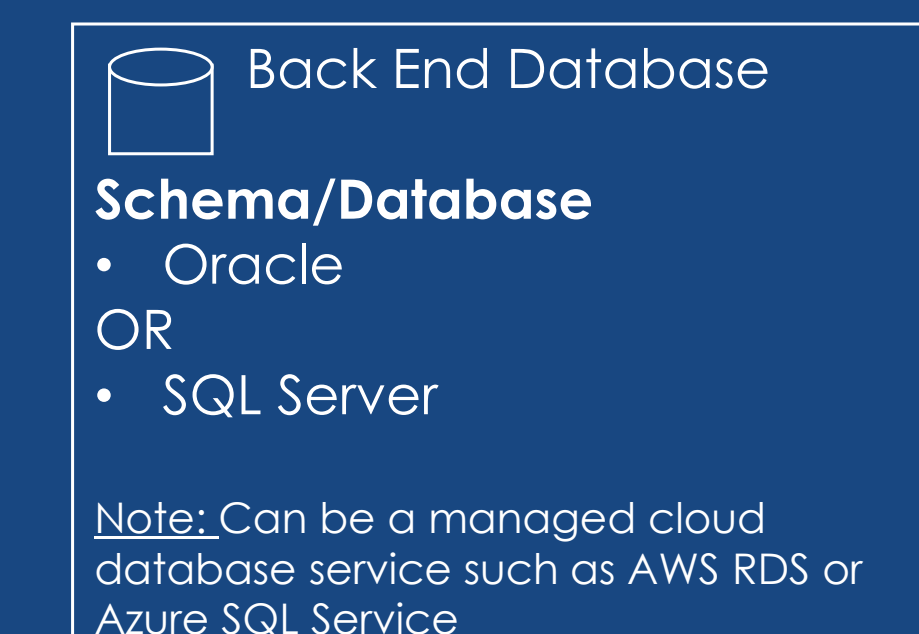

#### **JAR SECURITY – AUTOMATION – SELF REQUEST**

Scheduled High Frequency (Hourly, 30 mins, 15 mins etc.) JAR Script Job to maintain local copy of LDAP

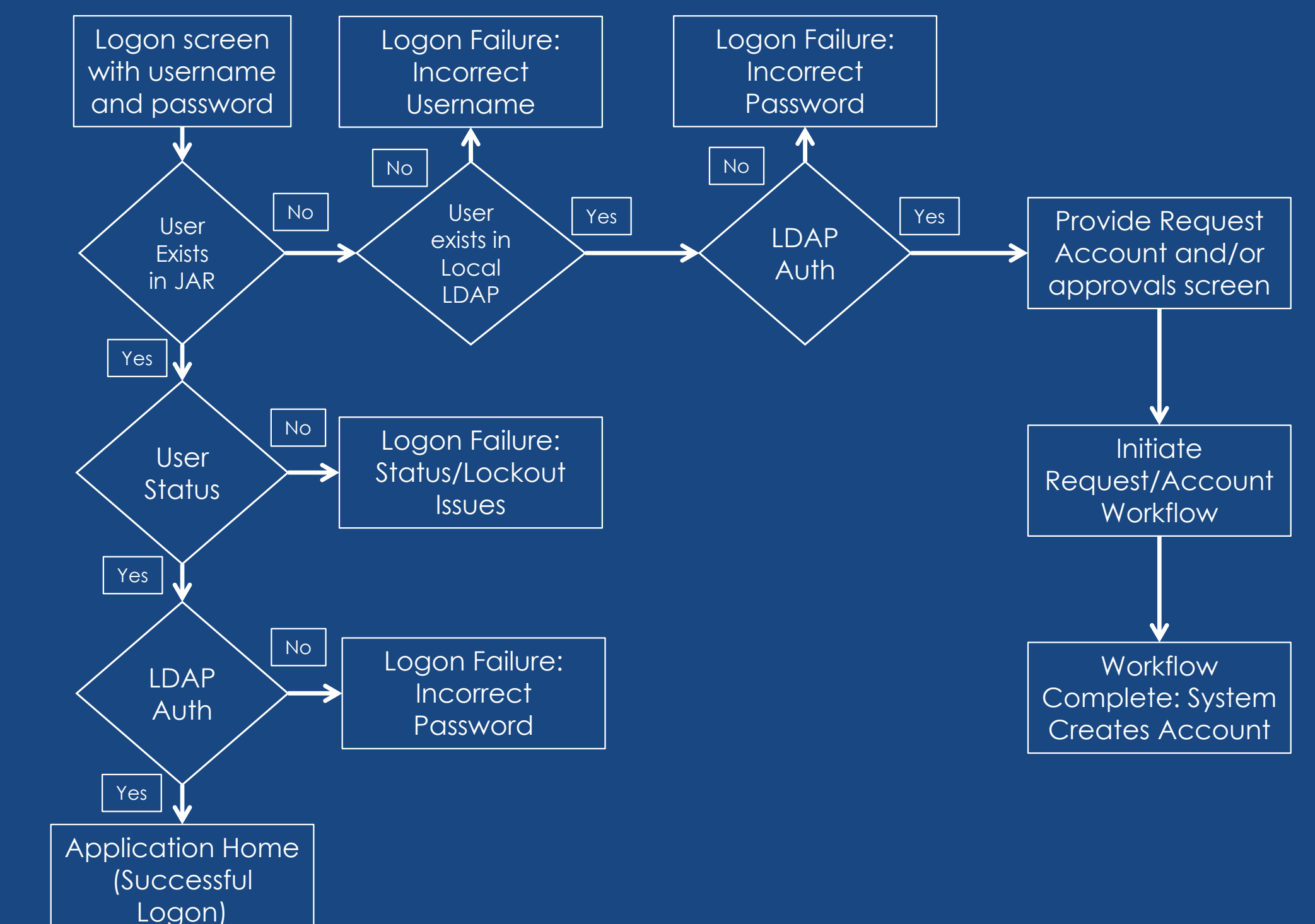